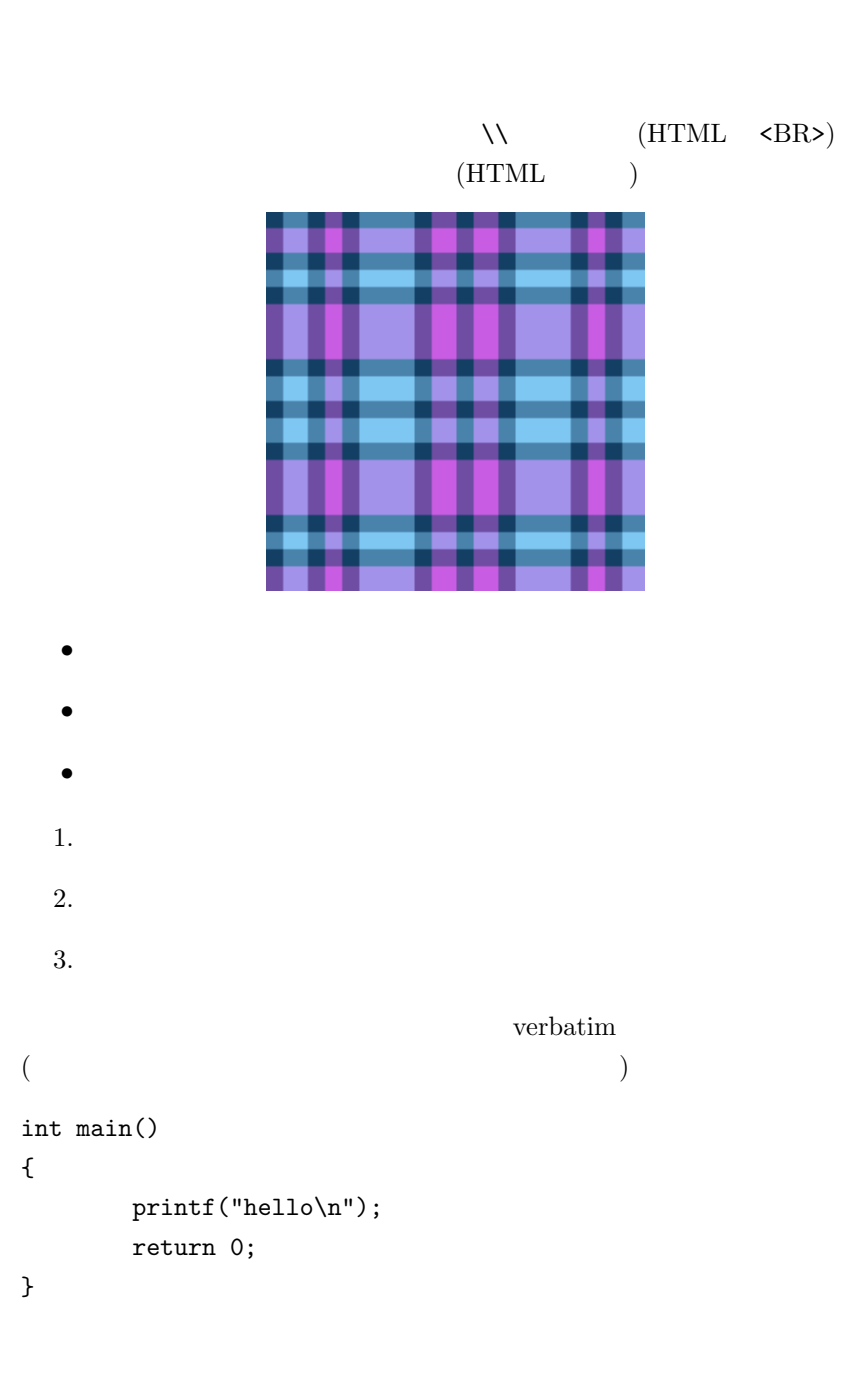

 $(HTML \t< P)$ 

## $DVI$  PDF

- 1. T<sub>E</sub>X  $(\text{tmp.tex})$
- 2. DVI  $\%$  platex tmp.tex  $tmp.dvi$
- 3. PDF  $\%$ dvipdfm $\operatorname{tmp.dvi}$  $tmp.pdf$
- $\%$  T<sub>E</sub>X  $\qquad \qquad \backslash\%$